## Airport Upgrade Kit Instructions

- 1. Switch off the power point and remove the plug from the wall.
- 2. Unscrew the screws in each corner of the wall box and remove the lid.
- 3. Gently slide out to the right the receiver card outlined in the image below.
- 4. Insert the new receiver card by sliding it onto the pins.
- 5. Plug in and switch power on.
- 6. Program the new remotes by holding down the SW1 button located on the receiver card and do not let go
- 7. Press any button on the new remote two times (holding the remote button for 2 seconds each press)
- 8. Let go of the SW1 button and test.
- 9. Repeat steps 5-7 for additional remotes.
- 10. Place back the cover and screw in place.

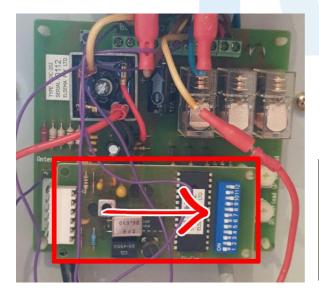

## WARNING!

This product may contain a coin/button cell battery. Keep product and batteries away from children. Battery can cause severe or fatal injuries in 2 hours or less if swallowed or placed inside any part of the body. Seek immediate medical attention if it is suspected that a coin/button battery has been swallowed or placed inside of any part of the body.